# Prelucrarea Imaginilor Curs 8

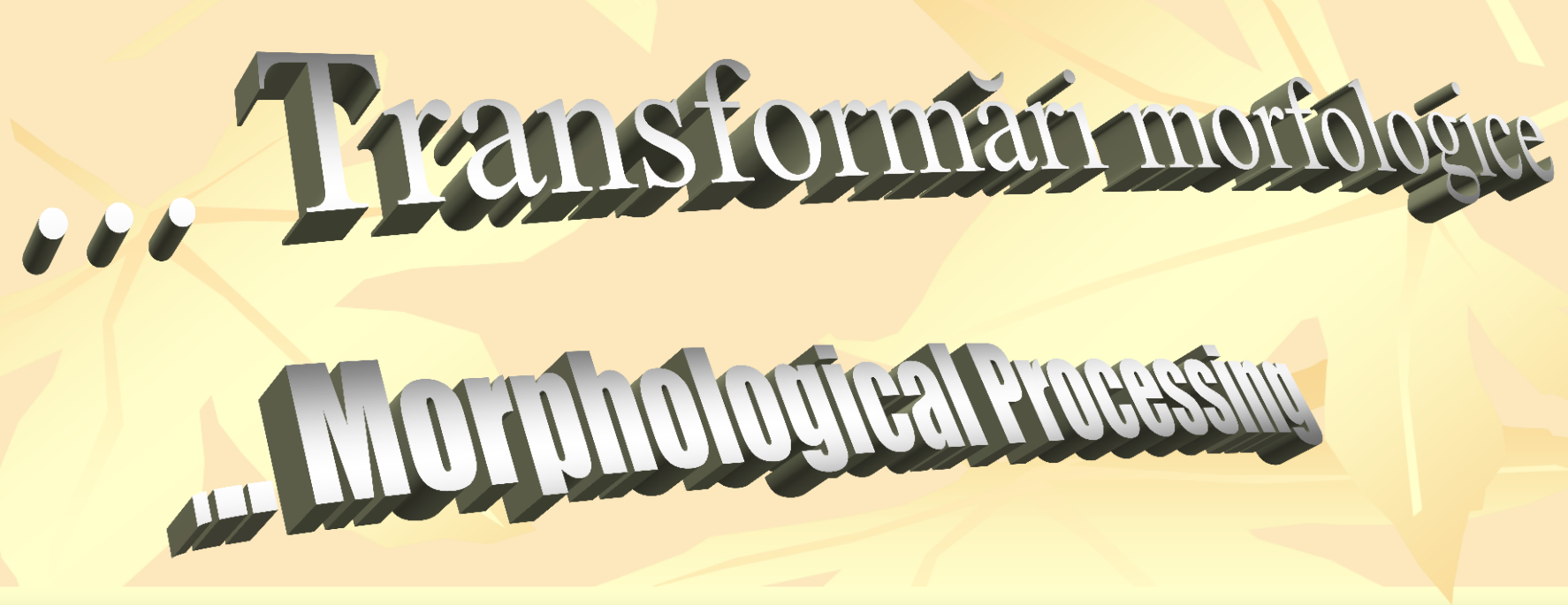

1

# *Morphological Image Processing Transformări morfologice pentru imagini cu nuanţe de Gri*

- Utilizate in extragerea componentelor unei imagini la reprezentare si descriere:
	- *Extragere contur*
	- *Schelet*
	- *Invelitoare convexa*
	- *Filtrare*
	- *Subtiere*
	- *Curatare*

### *Gray-Scale images - Eroziune, Dilatare*

Functiile pentru valorile nuantelor de gri:  $\blacktriangleright$  *X(x,y)*  $\rightarrow$  *obiect* 

*B* $(x, y) \rightarrow element structural$ 

*Dilatarea lui X prin B*, notată cu *X* ℗ *B* este:  $(X \otimes B)(s,t) = Max\{X(s-x,y-t)+B(x,y) / ((s-x),(y-t)) \in X, (x,y) \in B\}$ 

*Eroziunea lui X de către B*, notată cu *X*Θ*B* este:

 $(X \oplus B)(s,t) = Min\{X(s+x,y+t) - B(x,y) / ((s+x),(y+t)) \in X, (x,y) \in B\}$ 

### ... Gray-Scalle imnages - Eroziune, Dilatare

**Exemple:** X,

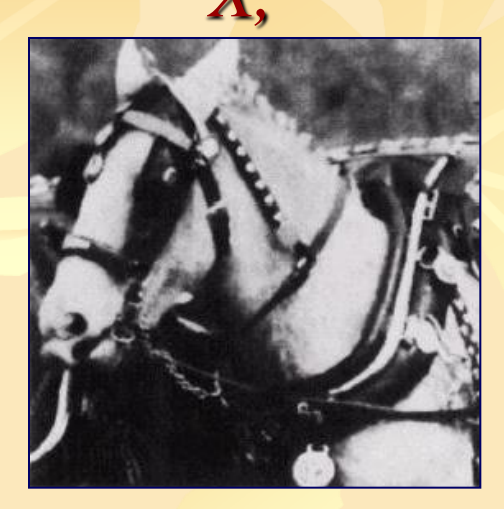

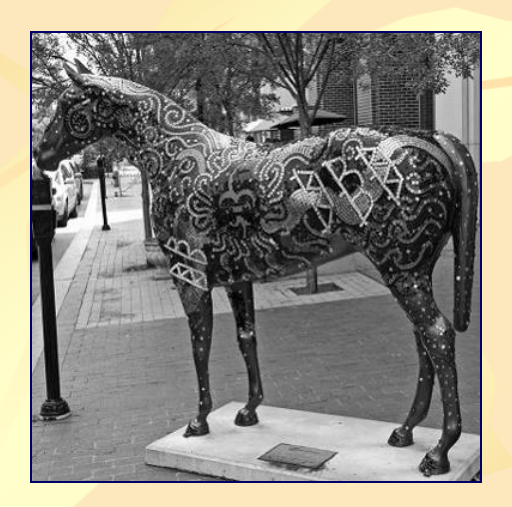

 $X \otimes B$ ,

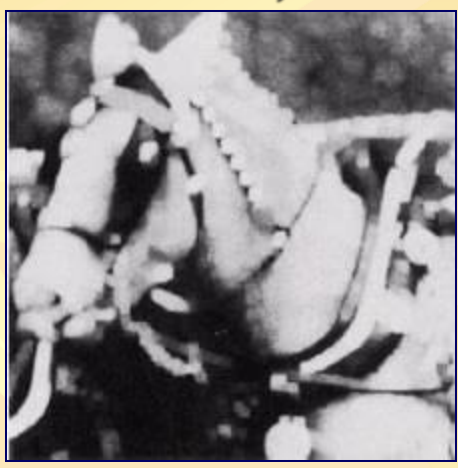

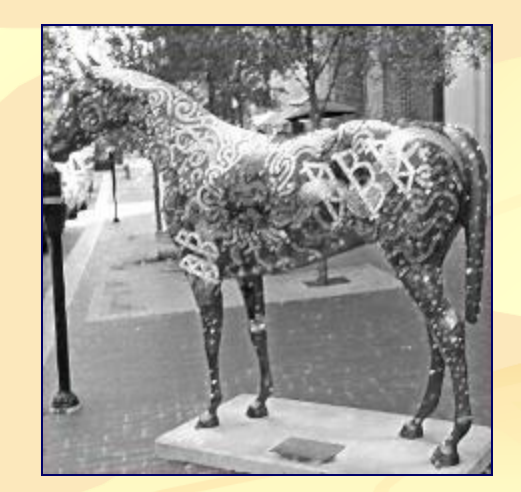

 $X \odot B$ :

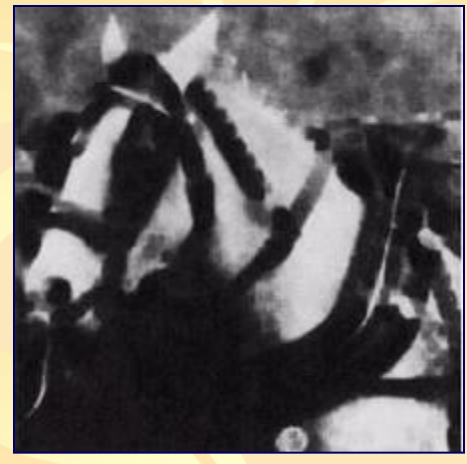

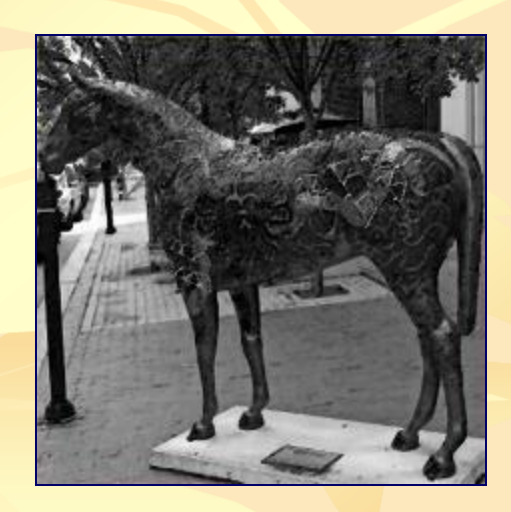

#### *… Gray-Scale images - Eroziune, Dilatare* ... proprietăţi:

*Exemplu:* 

 *X, X* ℗ *B, X* Θ *B :*

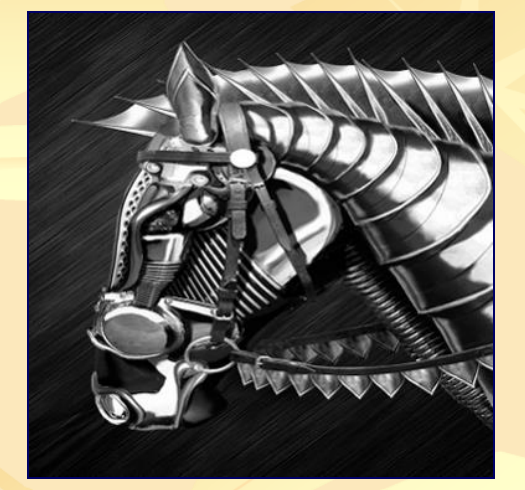

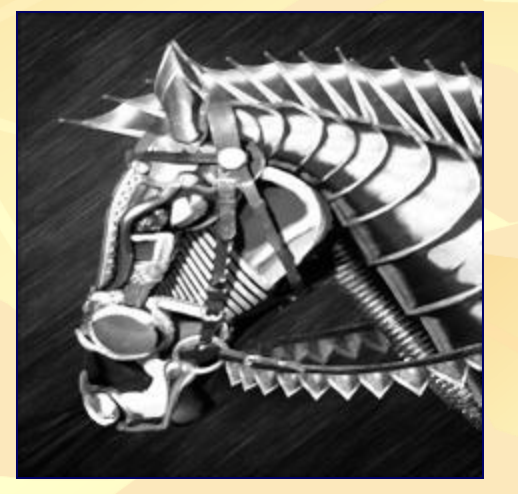

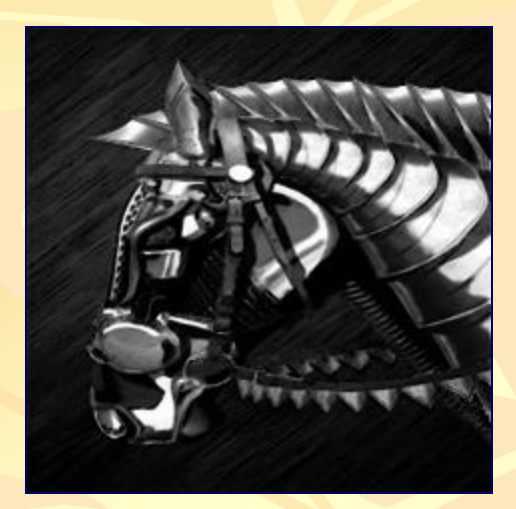

 Dualitate (*eroziunea* şi *dilatarea* sunt duale faţă de complementare notată cu X<sup>C</sup>):

 $(X^C \mathcal{D}^T B)(s,t) = (X \Theta B)^C(s,t)$ , unde:  $X^C = -X(x, y)$  si  $-B = B(-x, -y)$ .

*… Morphological Image Processing - Transformări uzuale derivate* Deschiderea lui X față de B, notată cu X<sub>B</sub> este :  $X_B = (X \ominus B) \oslash B;$  *Închiderea* lui X faţă de B, notată cu X<sup>B</sup> este:  $X^B = (X \otimes B) \Theta B;$ 

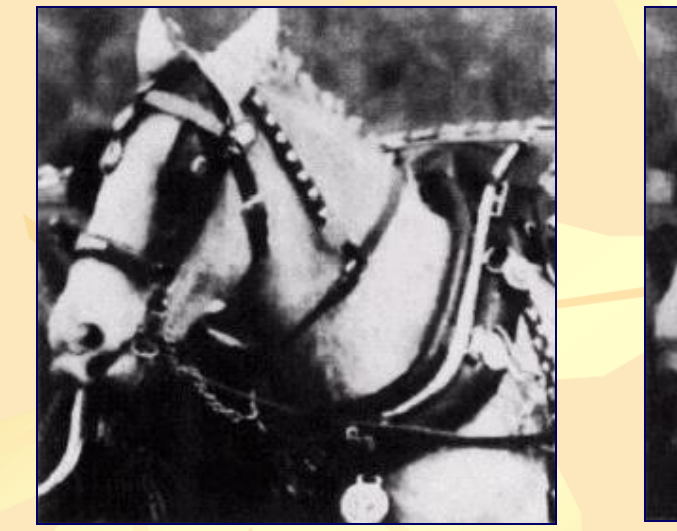

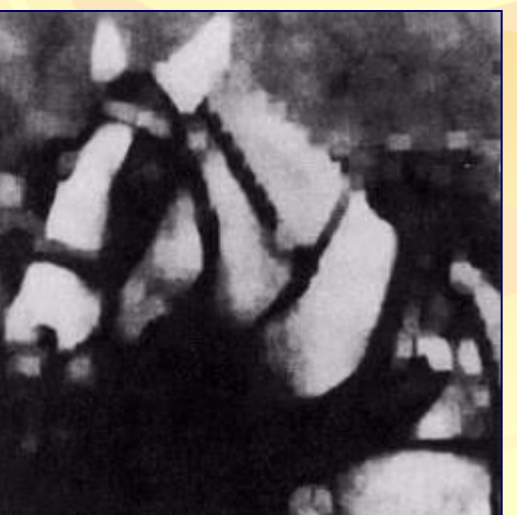

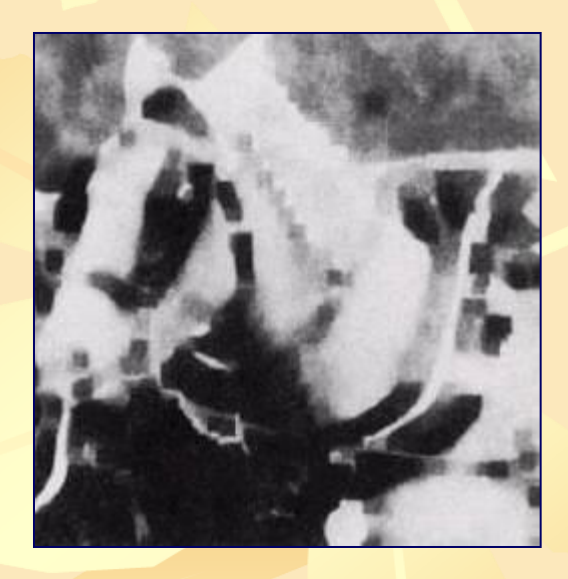

 Dualitate (*Deschiderea* şi *Închiderea )* :  $(X^B)^C = (X^C)_{(B)}$ 

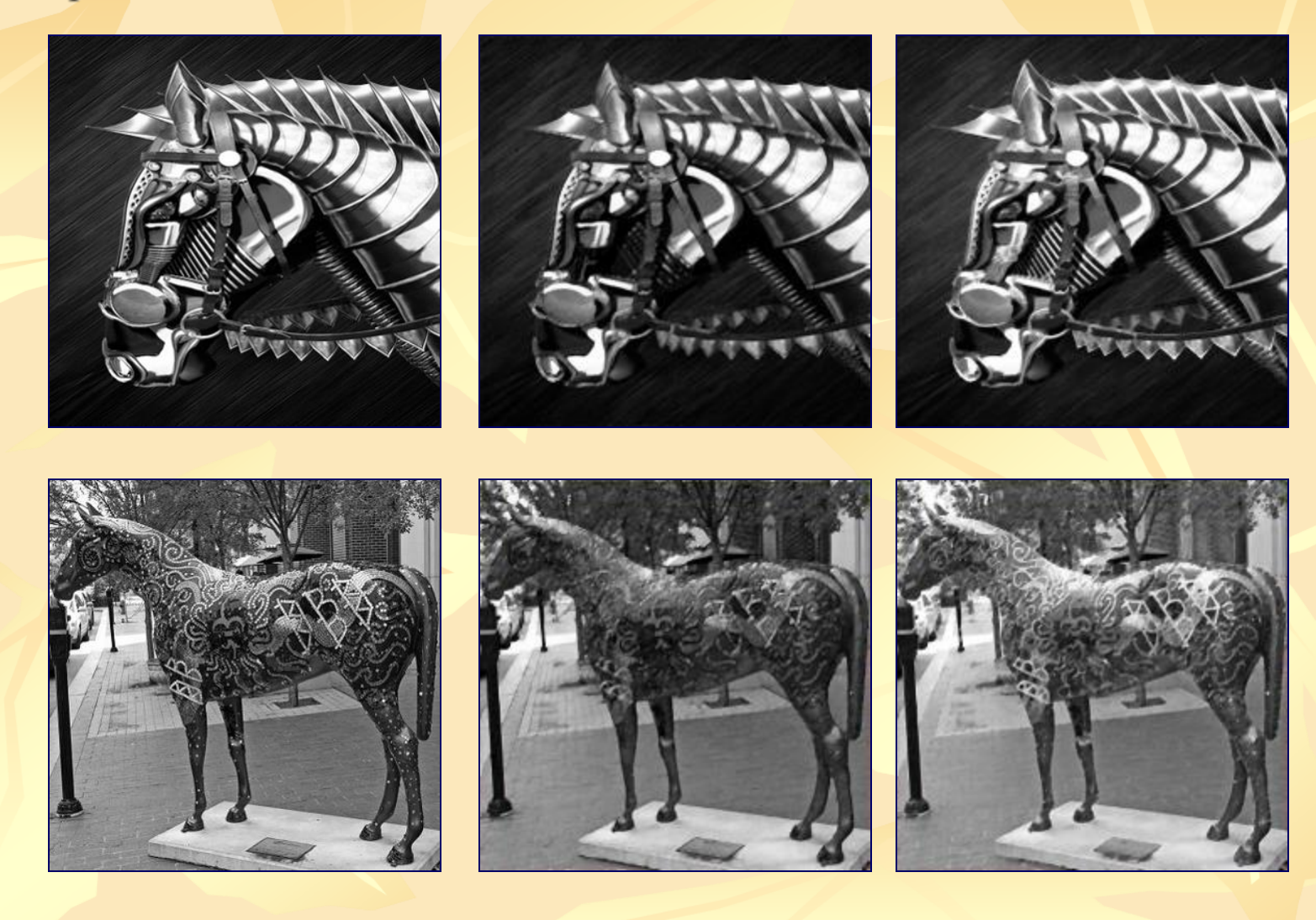

 $X_B$ 

X

 $7/28$ 

 $X^B$ 

Netezire morfologica :  $\blacksquare$  $g = (X_B)^B;$ 

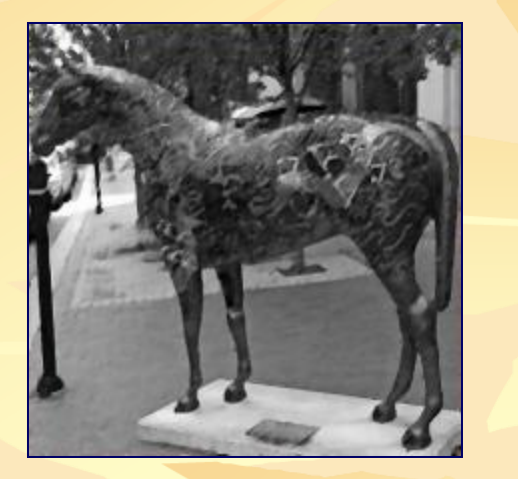

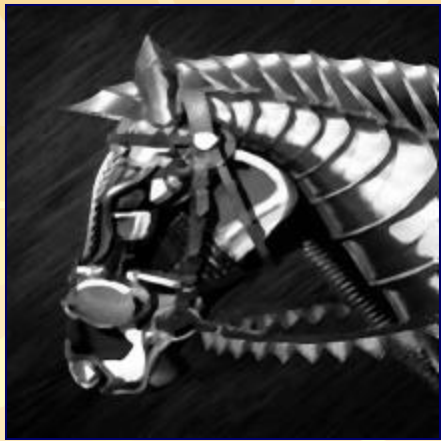

#### Efect: atenuare a nuantelor deschise/inchise si a zgomotului:

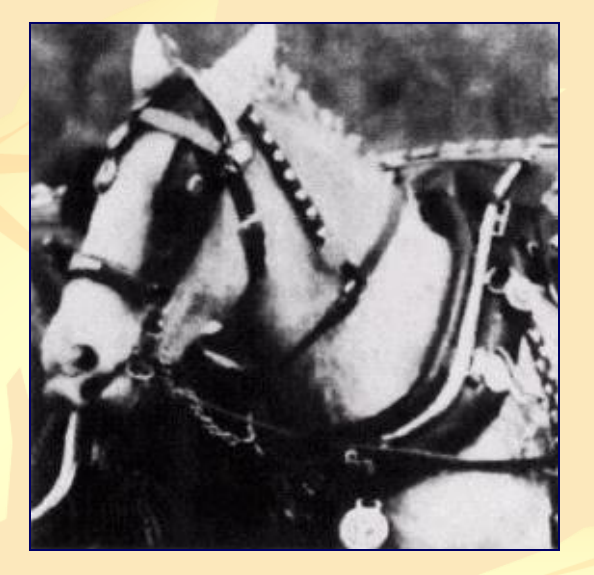

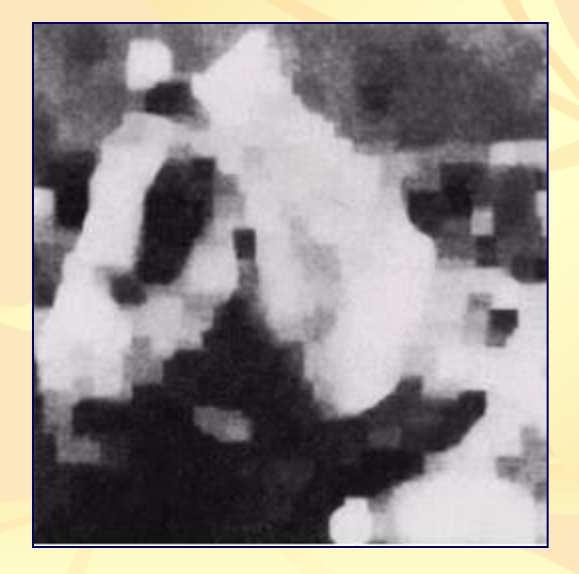

**Gradientul morfologic:** 

### $g = (X \otimes B) - (X \ominus B);$

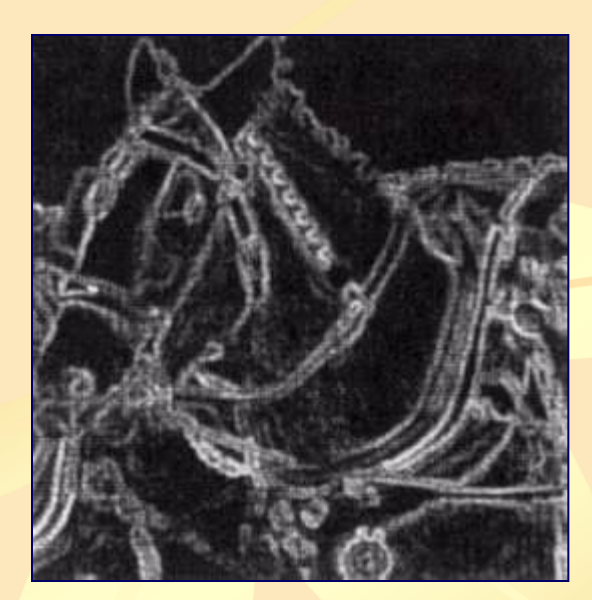

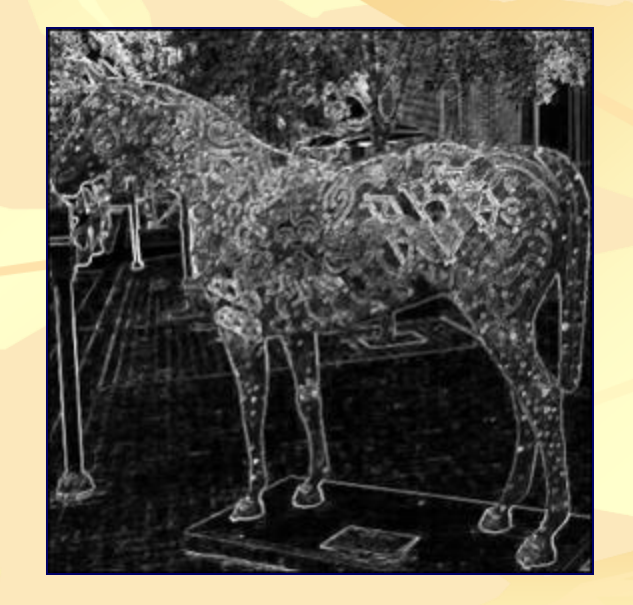

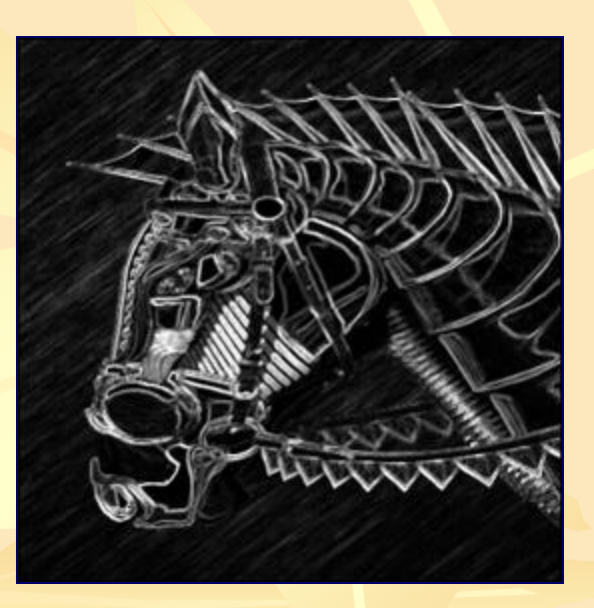

### $\blacksquare$  Top-Hat:

## $h = X - X_B$

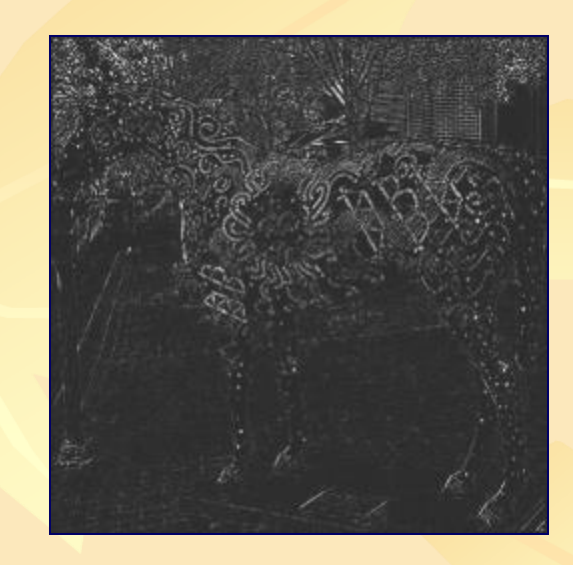

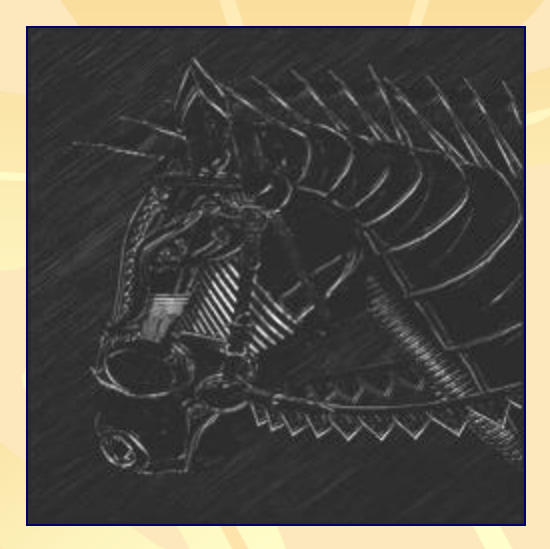

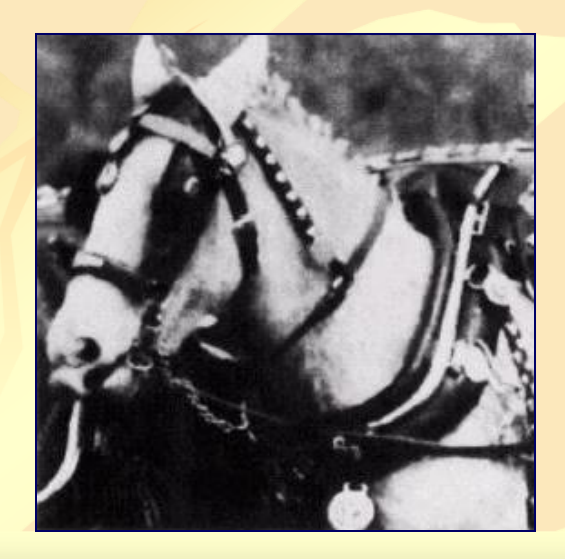

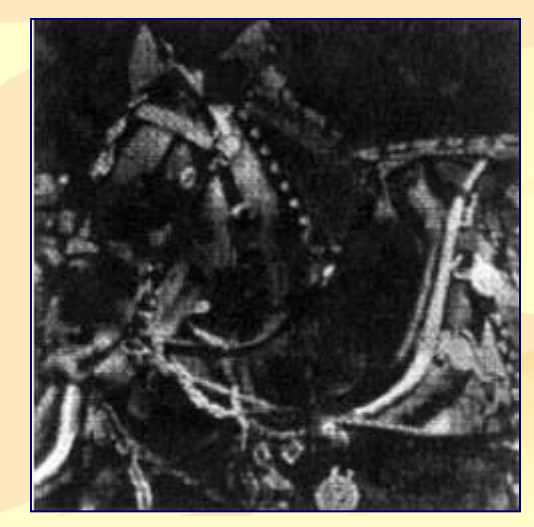

 *Segmentare texturala* (*texture segmentation*) îşi propune împărţirea unei imagini în regiuni, care să conţină o singură textură diferită faţă de regiunile vecine.

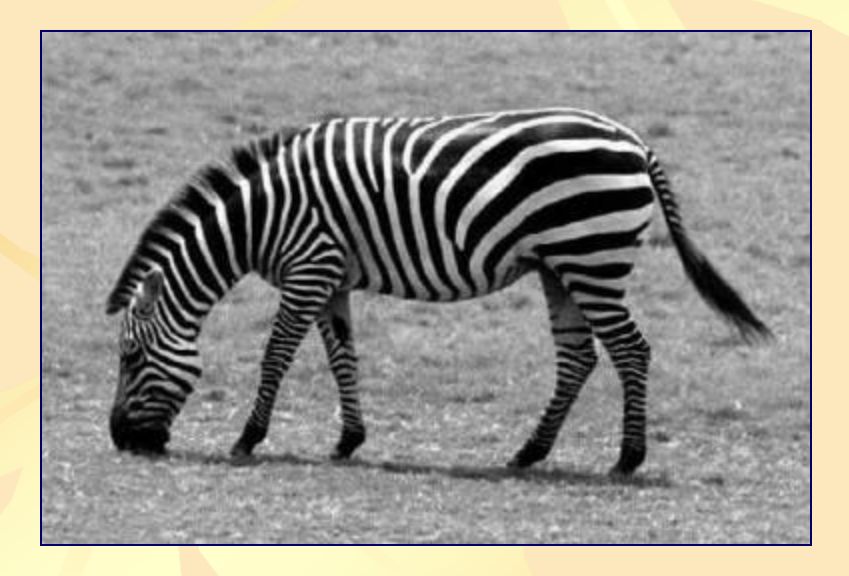

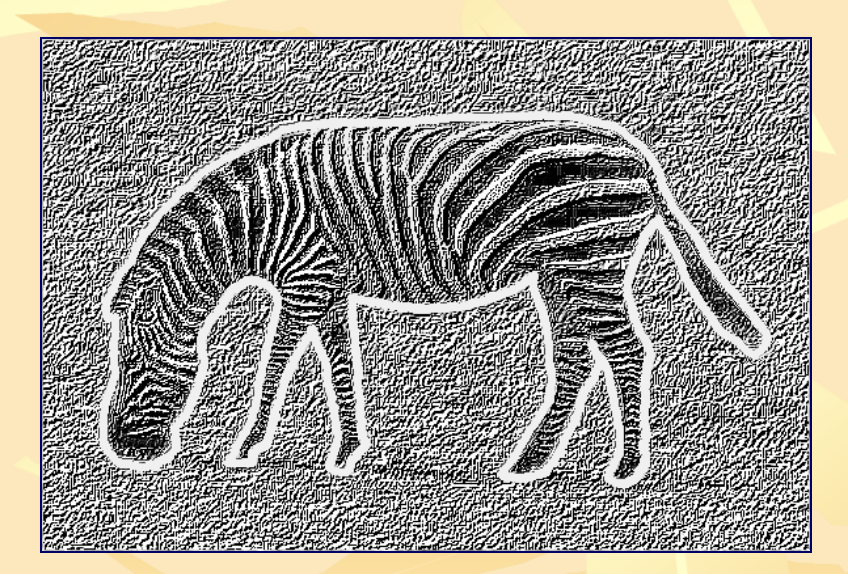

#### Separarea texturilor

 Un aspect important în separarea texturilor îl reprezintă alegerea dimensiunii operatorului.

**• Operatorii mici sunt sensibili la zgomot de imagine și** va rezulta numeroase regiuni mici, iar cei mari operatori face o treaba mai rău de localizare limite între două texturi, şi pot conduce la confuzii la graniţele dintre texturi diferite.

**In cazul în care sunt utilizați operatori de dimensiuni** diferite pentru aceeaşi imagine, va rămâne de rezolvat problema de combinare a rezultatelor obţinute succesiv

#### *Segmentare texturala* :

- Se aplica operatorul de inchidere utilizand succesiv elemente structurale mai mari decat elementele de textura mici;
- Se aplica operatorul de deschidere utilizand un element structural mai mare decat distanta dintre elemntele de textura mari;
- Avand o regiune deschisa in stanga si una inchisa in dreapta, vom folosi un prag simplu pentru a rezulta granita dintre cele doua texturi.

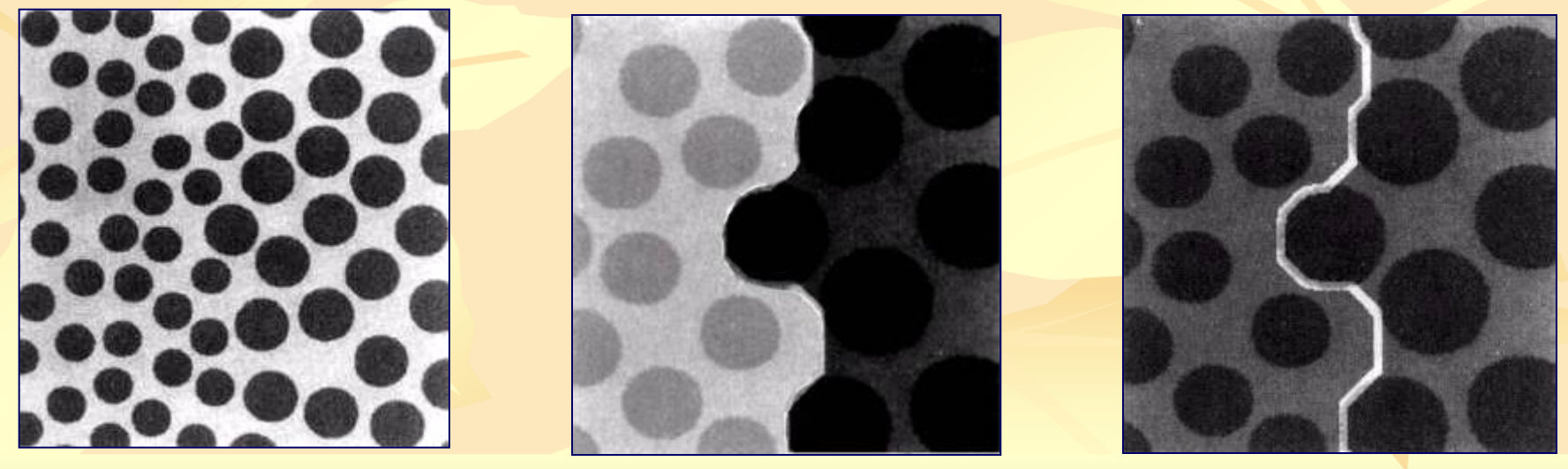

 *Granulometrie* – determina distributia dimensiunii particulelor dintr-o imagine :

- Se aplica operatorul de deschidere utilizand succesiv elemente structurale tot mai mari;
- Se calculeaza diferenta dintre imagine initiala si cea obtinuta prin deschidere la fiecare pas;
- In final aceste diferente sunt normalizate si utilizate la construirea histogramei.
- *Deschiderea* corespunzatoare unei anumite dimensiuni are efect maxim in regiunile care contin particule avand acea dimensiune.

**In final aceste diferente sunt normalizate și utilizate la** construirea histogramei, bazându-ne pe faptul că deschiderea corespunzătoare unei anumite dimensiuni are efect maxim în regiunile care contin particule cu dimensiunea respectivă.

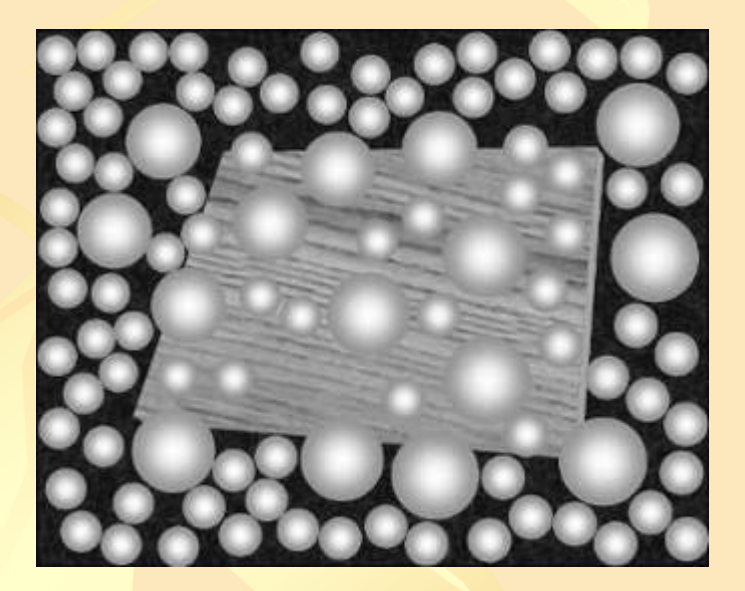

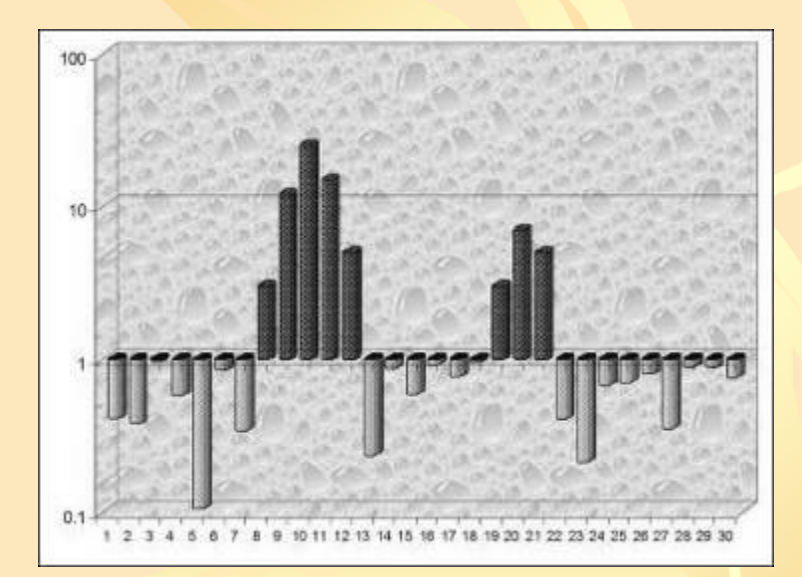

Imagine Histograma

Utilizând transformările morfologice, analiza unei astfel de imagini se poate realiza astfel :

•Notăm cu B<sup>k</sup> rezultatul operației de dilatare a elementului structural aplicată de *k* ori:

 $B^k = B \otimes ... \otimes B$  (de *k* ori).

•Fie γ<sub>k</sub>(X) rezultatul operației de *deschidere* a imaginii X cu elementul structural definit anterior  $(B^k)$ :

$$
\gamma_k(X) = X_B^{\phantom{k}k}
$$

•Utilizând aceste notaţii, *funcţia de granulometrie* (*Gr*) care returnează numărul de elemente din imaginea X la pasul *k* este:

$$
\mathbf{Gr}_{k}(X) = | \gamma_{k}(X) |
$$

•*Cantitatea relativă* (*Cr*) a elementelor de dimensiune *k* este dată de diferenţa:

$$
Cr_k(X) = G_k(X) - G_{k+1}(X), \ k=1,2,...
$$

### *Transformări morfologice pentru imagini Color*

 Există în literatură numeroase abordări în domeniul generalizării acestor transformări. În cele ce urmează vom prezenta pe scurt două dintre acestea.

### **Vectori în spaţiul HSV**

Extinderea operatorilor morfologici de la imagini cu nuanţe de gri la cele color, presupune o relaţie de ordonare în spaţiul culorilor  $($ *Hue* ∈ [0,360), *Saturation* ∈ [0,1], *Value* ∈ [0,1], în cazul nostru).

La fel ca şi pentru imaginile *gri*, vor fi redefinite doar transformările elementare (de bază, ilustrate în exemple), iar cele compuse rămân neschimbate (având aceleaşi expresii din definiţile anterioare, şi exemplificate în figurile urmatoare).

*… Transformări morfologice pentru imagini Color*

*Eroziunea (Vector Erosion)* unei imagini color *f*  utilizând elementul structural *g* într-un punct *x* este:  $(f\Theta g)(x) = \Lambda \{f(z) - g_x(z)\},\$ pentru  $\forall z \in D[f] \cap D[g_x]$ Practic, se translatează *g* cu originea în *x*, se determină diferenţele dintre culorile corespunzătoare pentru toate punctele *z*∊*D*[*f*]∩*D*[*g<sup>x</sup>* ], apoi se determină minimul dintre aceste diferenţe (*D*[*f*] = domeniul lui *f*). *Dilatarea (Vector Dilation)* unei imagini color *f* utilizând elementul structural *g* într-un punct *x* este:  $(f \bigoplus g)(x) = V \{ f(z) + g_{x}(z) \}$ , pentru  $\forall z \in D [f] \cap D[g'_{x}]$ 

*… Transformări morfologice pentru imagini Color*

**Transformări morfologice** *Soft**(Soft Morphological Color)* Operaţiile de bază sunt definite asftel:

 *Eroziunea (Soft Erosion)* unei funcţii picturale *f*  utilizând ca element structural funcţia *g* într-un punct *x*  poate fi definită astfel ([[21,23]):

 $(f \circ [\beta, a, k])(x) = \min^{(k)} (MS_{n1}),$  for  $x: D[gx] \subseteq D[f]$ unde *MS*<sub>n1</sub> este *colecția* (o mulțime care permite repetarea elementelor):

 $MS_{n1} = \{ k \lozenge (f(z_1) - ax(z_1)) \} \cup \{ f(z_2) - \beta x(z_2) \}$  $p$ entru  $z_1 \in D[f] \cap D[\alpha x]$  and  $z_2 \in D[f] \cap D[\beta x]$ 

*… Transformări morfologice pentru imagini Color Dilatarea (Soft Dilation)* unei funcţii *f* în *x* cu funcţia *g*  este:

 $\blacktriangleright$  ( $f \circledcirc [B, a, k]$ )( $x$ ) = max(k) (*MSn*<sub>2</sub>),

pentru *x*:  $D[f] \cap D[g' - x] \neq \emptyset$ 

unde *ΜSn*<sup>2</sup> este:  $MS_{n2} = \{ k \Diamond (f(z_1) + a - x(-z_1)) \} \cup \{ f(z_2) + \beta - x(-z_2) \}$  $p$ entru  $z_1 \in D[f] \cap D[a \cdot x]$  and  $z_2 \in D[f] \cap D[B \cdot x]$ 

În definiţiile anterioare a fost notată operaţia de repetare a unui element cu **◊** (*k***◊***x* reprezintă repetarea de *k* ori a elementului *x*), iar *D*[*f*] şi *D*[*g*] reprezintă domeniile funcţiilor corespunzătoare imaginii iniţiale şi elementului structural.

#### *… Transformări morfologice pentru imagini Color*

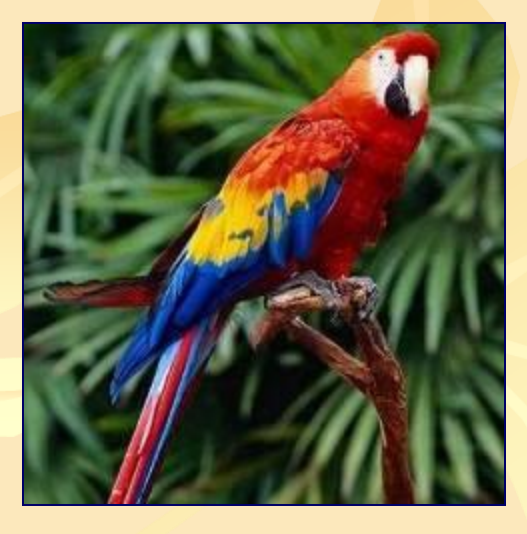

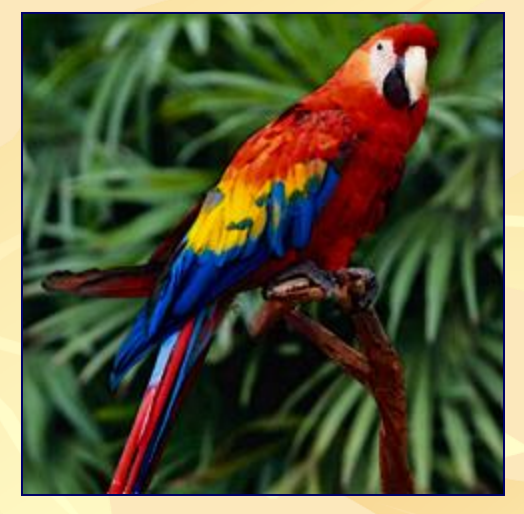

Inițială După eroziune După dilatare

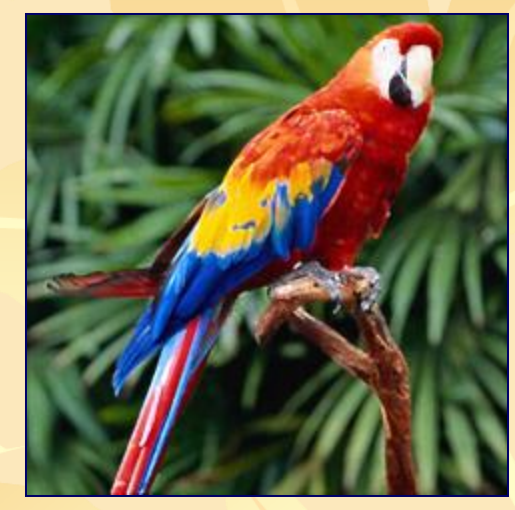

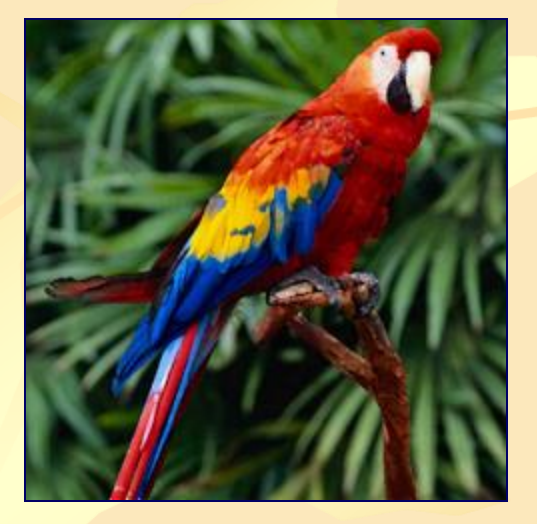

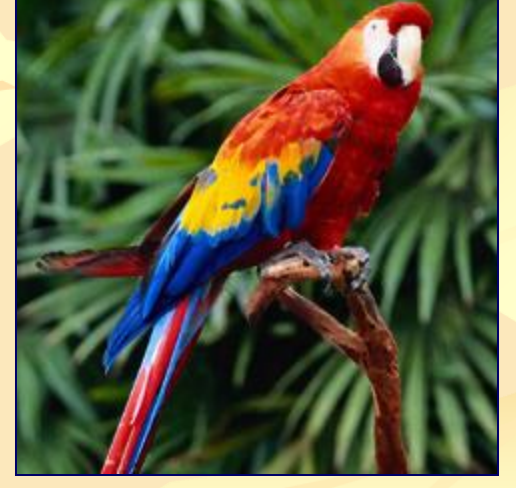

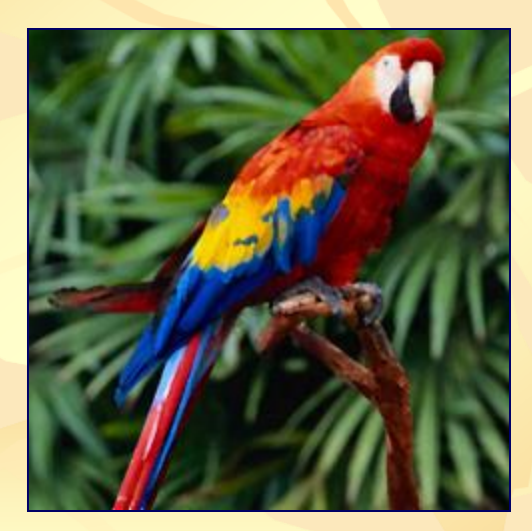

Deschidere Inchidere Netezire

#### *… Transformări morfologice pentru imagini Color*

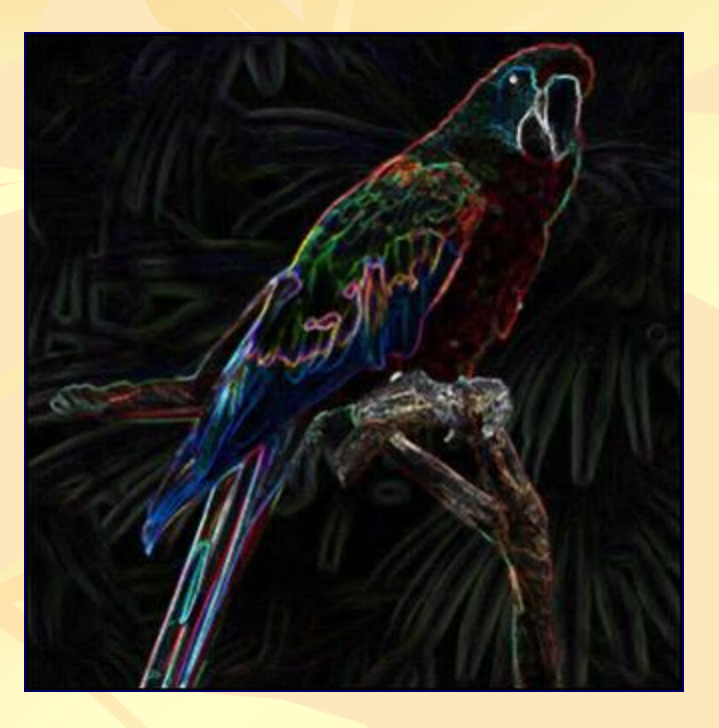

Gradient Top-Hat

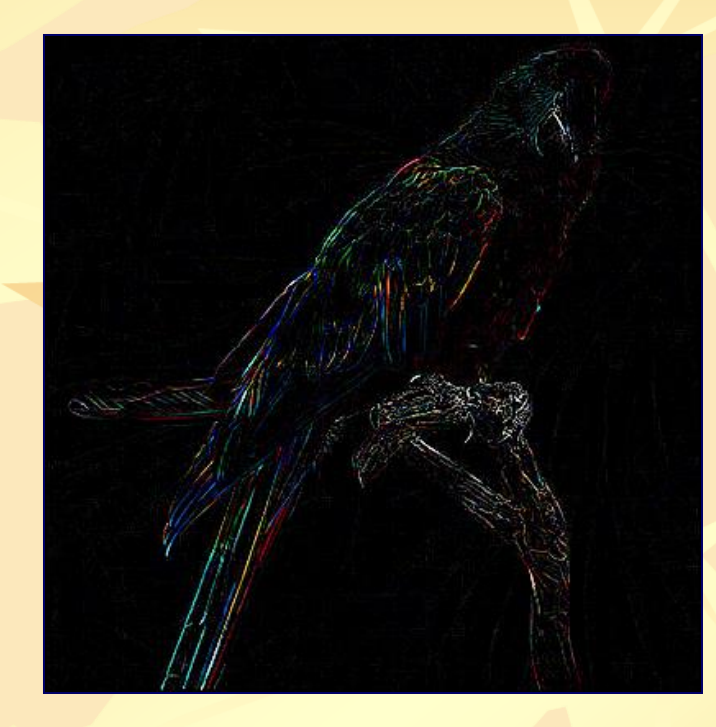

# **Bibliografie**

- *Image Analysis and Mathematical Morphology* by Jean Serra, [ISBN](http://en.wikipedia.org/wiki/Special:BookSources/0126372403) [0126372403](http://en.wikipedia.org/wiki/Special:BookSources/0126372403) (1982)
- *Image Analysis and Mathematical Morphology, Volume 2: Theoretical Advances* by Jean Serra, [ISBN](http://en.wikipedia.org/wiki/Special:BookSources/0126372411) [0-12-637241-1](http://en.wikipedia.org/wiki/Special:BookSources/0126372411) (1988)
- *An I[nt](http://en.wikipedia.org/wiki/Special:BookSources/081940845X)roduction to [M](http://en.wikipedia.org/wiki/Special:BookSources/0126372411)orphological Image Processing* by Edward R. Dougherty, [ISBN](http://en.wikipedia.org/wiki/Special:BookSources/081940845X) [0-8194-0845-X](http://en.wikipedia.org/wiki/Special:BookSources/081940845X) (1992)
- *Morp[h](http://en.wikipedia.org/wiki/Special:BookSources/3540656715)ological Image Analysis; Principles and Applications* by Pierre Soille, [ISBN](http://en.wikipedia.org/wiki/Special:BookSources/3540656715) [3540-65671-5](http://en.wikipedia.org/wiki/Special:BookSources/3540656715) (1999)
- *Mathematical Morphology and its Application to Signal Processing*, J. Serra and Ph. Salembier (Eds.), proceedings of t[he](http://en.wikipedia.org/wiki/Special:BookSources/8476532717) 1st international symposium on mathematical morphology (ISMM'93), [ISBN](http://en.wikipedia.org/wiki/Special:BookSources/8476532717) [84-7653-271-7](http://en.wikipedia.org/wiki/Special:BookSources/8476532717) (1993)
- *Mathematical Morphology and Its Applications to Image Processing*, J. Serra and P. Soille (Eds.), proceedings o[f](http://en.wikipedia.org/wiki/Special:BookSources/0792330935) the 2nd international symposium on mathematical morphology (ISMM'93), [ISBN](http://en.wikipedia.org/wiki/Special:BookSources/0792330935) [0-7923-3093-5](http://en.wikipedia.org/wiki/Special:BookSources/0792330935) (1994)
- *Mathematical Morphology and its Applications to Image and Signal Processing*, Henk J.A.M. Heijmans and Jos B.T.M. Roerdink (Eds.), proceedings o[f](http://en.wikipedia.org/wiki/Special:BookSources/0792351339) the 4th international symposium on mathematical morphology (ISMM'98), [ISBN](http://en.wikipedia.org/wiki/Special:BookSources/0792351339) [0-7923-](http://en.wikipedia.org/wiki/Special:BookSources/0792351339) [5133-9](http://en.wikipedia.org/wiki/Special:BookSources/0792351339) (1998)
- *Mathematical Morphology: 40 Years On*, Christian Ronse, Laurent Najman, and Etienne Decencière (Eds.), ISBN-10: 1-4020-3442-3 (2005)
- *Mathematical Morphology and its Applications to Signal and Image Processing*, Gerald J.F. Banon, Junior Barrera, Ulisses M. Braga-Neto (Eds.), proceedings of the 8th international symposium on mathematical morphology (ISMM'07), [ISBN](http://en.wikipedia.org/wiki/Special:BookSources/9788517000324) [978-85-17-00032-4](http://en.wikipedia.org/wiki/Special:BookSources/9788517000324) (2007) 23/28

### *Adrese Web*

- [Online](http://cmm.ensmp.fr/~serra/cours/index.htm) [course](http://cmm.ensmp.fr/~serra/cours/index.htm) [on](http://cmm.ensmp.fr/~serra/cours/index.htm) [mathematical](http://cmm.ensmp.fr/~serra/cours/index.htm) [morphology](http://cmm.ensmp.fr/~serra/cours/index.htm), by Jean Serra (in English, French, and Spanish)
- [Center](http://cmm.ensmp.fr/index_eng.html) [of](http://cmm.ensmp.fr/index_eng.html) [Mathematical](http://cmm.ensmp.fr/index_eng.html) [Morphology](http://cmm.ensmp.fr/index_eng.html), Paris School of Mines
- [History](http://cmm.ensmp.fr/~serra/pdf/birth_of_mm.pdf) [of](http://cmm.ensmp.fr/~serra/pdf/birth_of_mm.pdf) [Mathematical](http://cmm.ensmp.fr/~serra/pdf/birth_of_mm.pdf) [Morphology,](http://cmm.ensmp.fr/~serra/pdf/birth_of_mm.pdf) by Georges Matheron and Jean Serra
- [Morphology](http://ams.jrc.it/) [Digest,](http://ams.jrc.it/) [a](http://ams.jrc.it/) [newsletter](http://ams.jrc.it/) [on](http://ams.jrc.it/) [mathematical](http://ams.jrc.it/) [morphology,](http://ams.jrc.it/) by Pierre Soille
- [Lectures](http://www.archive.org/details/Lectures_on_Image_Processing) [on](http://www.archive.org/details/Lectures_on_Image_Processing) [Image](http://www.archive.org/details/Lectures_on_Image_Processing) [Processing:](http://www.archive.org/details/Lectures_on_Image_Processing) [A](http://www.archive.org/details/Lectures_on_Image_Processing) [collection](http://www.archive.org/details/Lectures_on_Image_Processing) [of](http://www.archive.org/details/Lectures_on_Image_Processing) [18](http://www.archive.org/details/Lectures_on_Image_Processing) [lectures](http://www.archive.org/details/Lectures_on_Image_Processing) [in](http://www.archive.org/details/Lectures_on_Image_Processing) [pdf](http://www.archive.org/details/Lectures_on_Image_Processing) [format](http://www.archive.org/details/Lectures_on_Image_Processing) [from](http://www.archive.org/details/Lectures_on_Image_Processing) [Vanderbilt](http://www.archive.org/details/Lectures_on_Image_Processing) [University.](http://www.archive.org/details/Lectures_on_Image_Processing) [Lectures](http://www.archive.org/details/Lectures_on_Image_Processing) [16-18](http://www.archive.org/details/Lectures_on_Image_Processing) [are](http://www.archive.org/details/Lectures_on_Image_Processing) [on](http://www.archive.org/details/Lectures_on_Image_Processing) [Mathematical](http://www.archive.org/details/Lectures_on_Image_Processing) [Morphology,](http://www.archive.org/details/Lectures_on_Image_Processing) by Alan Peters
- [Mathematical](http://homepages.inf.ed.ac.uk/rbf/CVonline/LOCAL_COPIES/OWENS/LECT3/node3.html) [Morphology;](http://homepages.inf.ed.ac.uk/rbf/CVonline/LOCAL_COPIES/OWENS/LECT3/node3.html) [from](http://homepages.inf.ed.ac.uk/rbf/CVonline/LOCAL_COPIES/OWENS/LECT3/node3.html) [Computer](http://homepages.inf.ed.ac.uk/rbf/CVonline/LOCAL_COPIES/OWENS/LECT3/node3.html) [Vision](http://homepages.inf.ed.ac.uk/rbf/CVonline/LOCAL_COPIES/OWENS/LECT3/node3.html) [lectures](http://homepages.inf.ed.ac.uk/rbf/CVonline/LOCAL_COPIES/OWENS/LECT3/node3.html), by Robyn Owens
- **[Free](http://fulguro.sourceforge.net/) [SIMD](http://fulguro.sourceforge.net/) [Optimized](http://fulguro.sourceforge.net/) [Image](http://fulguro.sourceforge.net/) [processing](http://fulguro.sourceforge.net/) [library](http://fulguro.sourceforge.net/)**
- **[Java](http://www.cs.bris.ac.uk/~majid/mengine/morph.html) [applet](http://www.cs.bris.ac.uk/~majid/mengine/morph.html) [demonstration](http://www.cs.bris.ac.uk/~majid/mengine/morph.html)**
- [FILTERS](http://filters.sourceforge.net/) [:](http://filters.sourceforge.net/) [a](http://filters.sourceforge.net/) [free](http://filters.sourceforge.net/) [open](http://filters.sourceforge.net/) [source](http://filters.sourceforge.net/) [image](http://filters.sourceforge.net/) [processing](http://filters.sourceforge.net/) [library](http://filters.sourceforge.net/)
- [Fast](http://www.ulg.ac.be/telecom/research/libmorphoDoc/index.html) [morphological](http://www.ulg.ac.be/telecom/research/libmorphoDoc/index.html) [erosions,](http://www.ulg.ac.be/telecom/research/libmorphoDoc/index.html) [dilations,](http://www.ulg.ac.be/telecom/research/libmorphoDoc/index.html) [openings,](http://www.ulg.ac.be/telecom/research/libmorphoDoc/index.html) [and](http://www.ulg.ac.be/telecom/research/libmorphoDoc/index.html) [closings](http://www.ulg.ac.be/telecom/research/libmorphoDoc/index.html)
- Retrieved from [http://en.wikipedia.org/wiki/Mathematical\\_morphology](http://en.wikipedia.org/wiki/Mathematical_morphology)
- Morphological operations for color image processing, J. Electron. Imaging, Vol. 8, 279 (1999); DOI:10.1117/1.482677 24/28

A new approach to morphological *color* image processing

#### **G. Louverdis, M. I. Vardavoulia, I. Andreadis , and Ph. Tsalides**

**Laboratory of Electronics, Section of Electronics and Information Systems Technology,** Department of Electrical & Computer Engineering, Democritus University of Thrace, GR-67100 Xanthi, Greece

 Received 10 December 2000; revised 1 June 2001; accepted 5 July 2001 Available online 12 April 2002.

#### **Abstract**

 *This paper presents a new approach to the generalization of the concepts of grayscale morphology to color images. A new vector ordering scheme is proposed, infimum and supremum operators are defined, and the fundamental vector morphological operations are extracted. The basic properties of the presented vector morphology are described and its similarities to grayscale morphological operators are pointed out. The main advantages of the proposed methodology are that is vector preserving and provides improved results in many morphological applications. Furthermore, experimental results demonstrate the applicability of the proposed technique in a number of image processing and analysis problems, such as noise removal, edge detection and skeleton extraction. Author Keywords: Vector ordering; Mathematical morphology; Color images*

### Morphological operations for *color* image processing

- **J. Electron. Imaging, Vol. 8, 279 (1999); DOI:10.1117/1.482677**
- **[Mary L. Comer](http://scitation.aip.org/vsearch/servlet/VerityServlet?KEY=ALL&possible1=Comer,+Mary+L.&possible1zone=author&maxdisp=25&smode=strresults&aqs=true) and [Edward J. Delp](http://scitation.aip.org/vsearch/servlet/VerityServlet?KEY=ALL&possible1=Delp,+Edward+J.&possible1zone=author&maxdisp=25&smode=strresults&aqs=true)**

*Purdue University, Video and Image Processing Laboratory, School of Electrical Engineering, West Lafayette, Indiana*

 *In this paper operations based on mathematical morphology which have been developed for binary and grayscale images are extended to color images. We investigate two approaches for "color morphology"—a vector approach and a component-wise approach. New vector morphological filtering operations are defined, and a set-theoretic analysis of these vector operations is presented. We also present experimental results comparing the performance of the vector approach and the component-wise approach for multiscale color image analysis and for noise suppression in color images.* 

# *Tema*

Realizaţi următoarele *Transformări Morfologice* :

o) *Eroziunea <sup>ş</sup>i Dilatarea a) Deschiderea b) Închiderea c) Netezire d) Gradient e) Top-Hat, f) Segmentare Texturala g) Histograma Granulometrica h) o transformare compusa color (la alegere*)

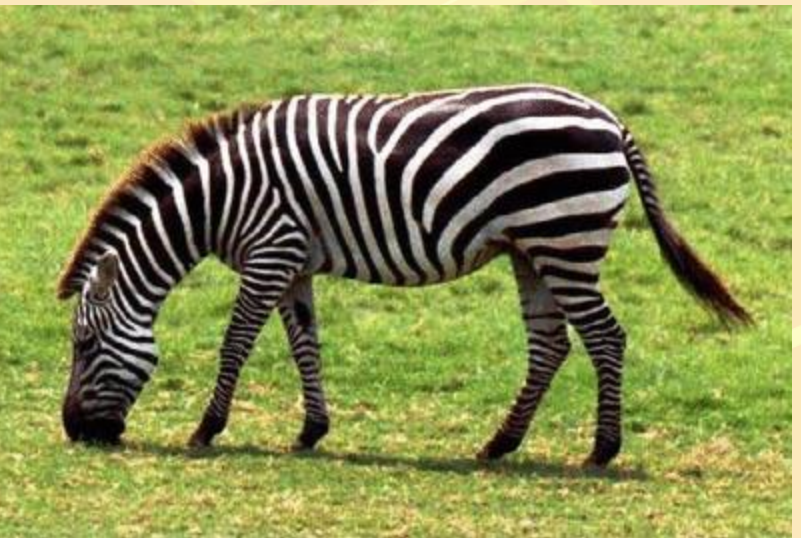

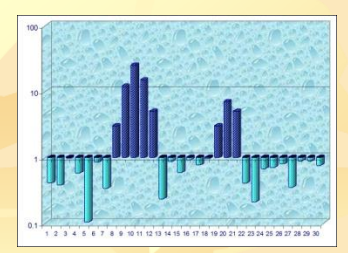

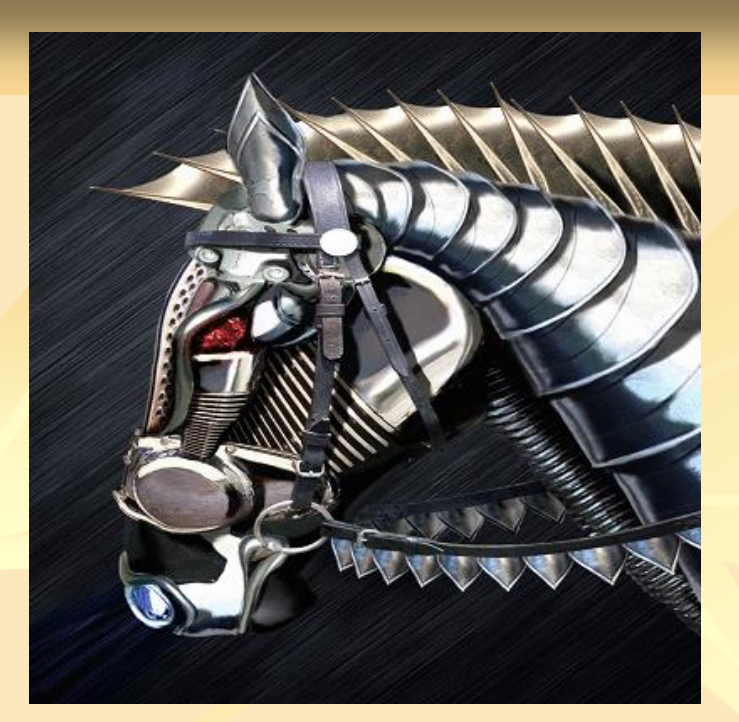

*Exemple*

*- gri*

*- color*

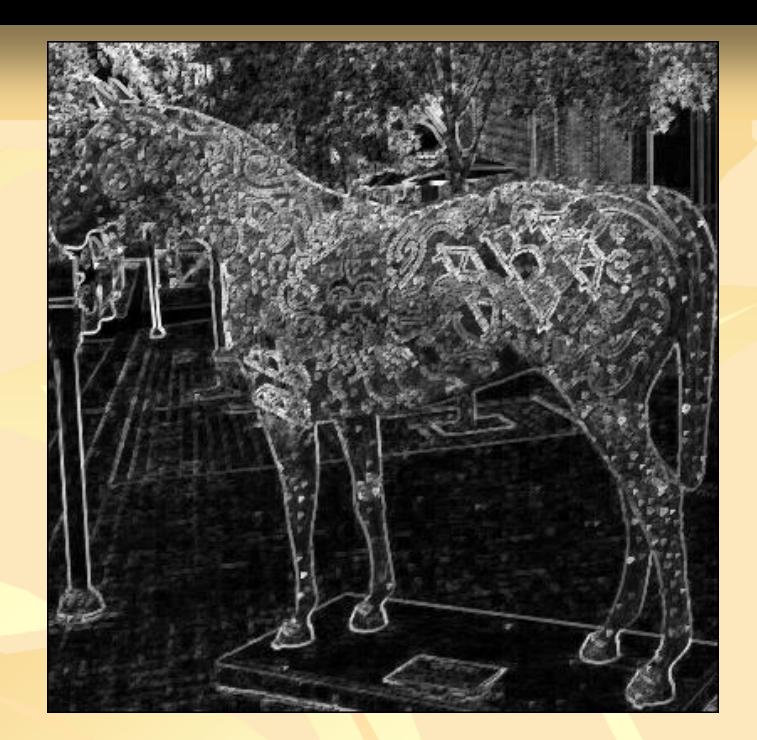

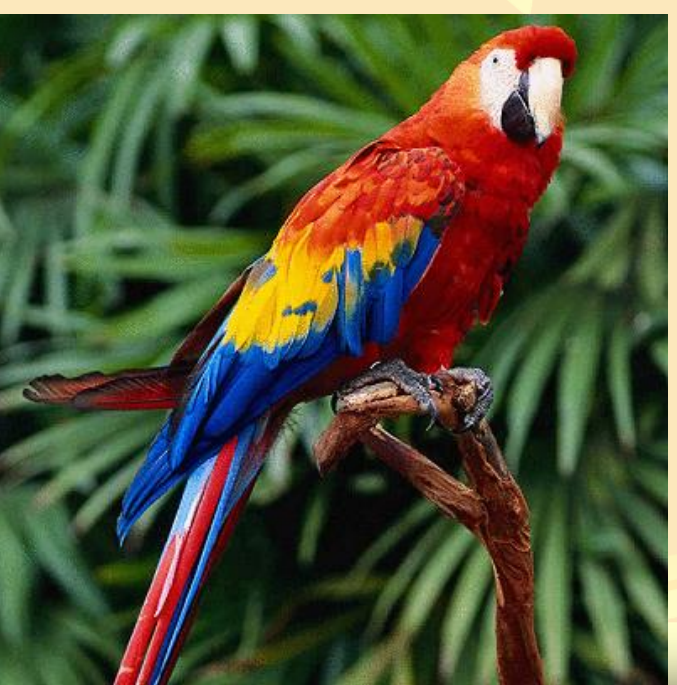

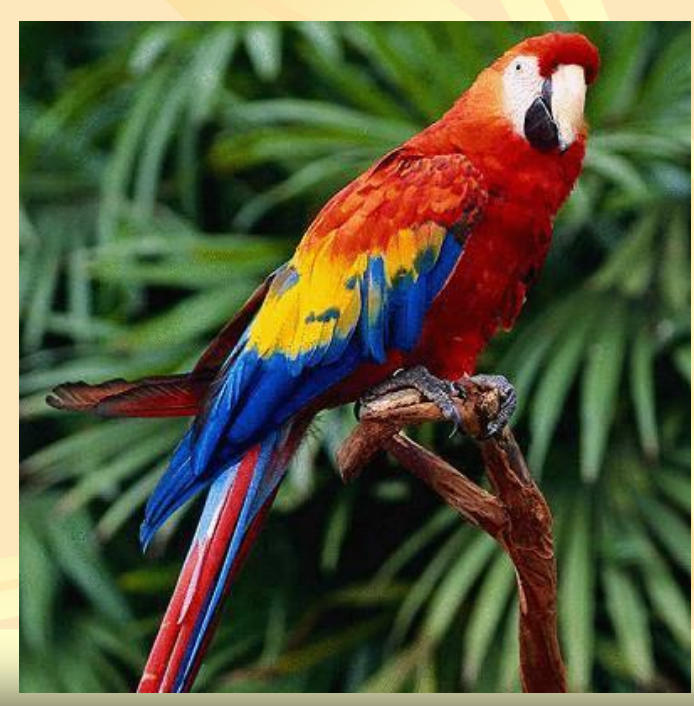